# Doing Business with IBM

A guide for Turbonomic Business Partners

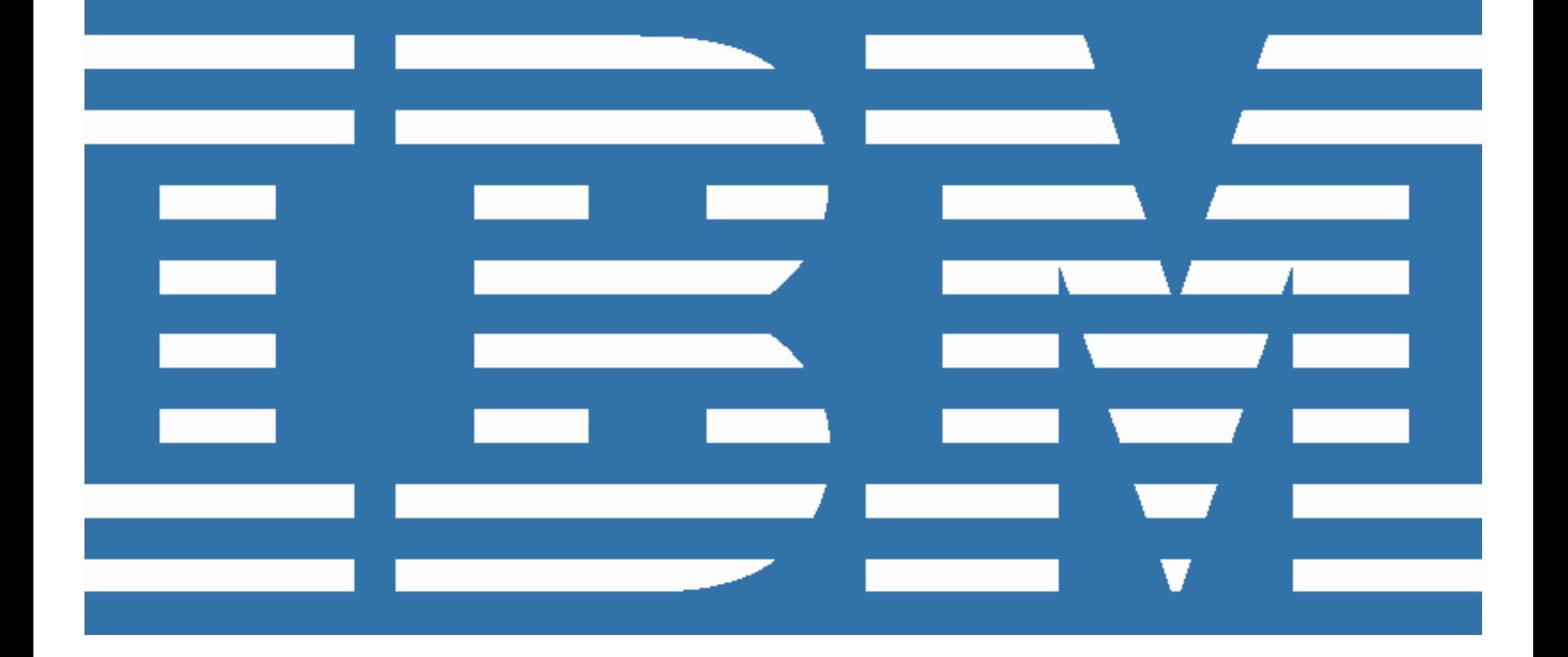

#### Welcome to IBM!

In June 2021 IBM closed the acquisition of Turbonomic, Inc., including its subsidiaries SevOne, Inc. and ParkMyCloud, Inc., **collectively referred to in this document as "Turbonomic"**.

On July 1, 2022, Turbonomic will begin conducting business as IBM. This "Doing Business with IBM" guide describes the operational changes to expect and resources available to help ensure a smooth transition to IBM's business systems and processes. Please review the details provided in this guide and share this information with the appropriate individual(s) in your company who are also engaged with Turbonomic and IBM.

Our goal is to make this transition as seamless as possible. If, upon review of this information, you have additional questions or require assistance please contact your Turbonomic representative.

### What's not changing July 1st?

Your existing Turbonomic contract, including payment terms, will continue to apply for the duration of your active Turbonomic contract(s).

## What's changing July 1st?

Starting with the July billing cycle, partners previously invoiced by Turbonomic will receive an IBM invoice generated from IBM billing systems. Additional information can be found in the "Changes to Billing & Invoicing" section of this document.

IBM will take Turbonomic's place as processor of the data processed under your Turbonomic contract(s). IBM is committed to the protection and management of your data and privacy. To understand how your data and privacy is governed, please refer to the "Data Processing" and "Privacy Policy" sections of this document.

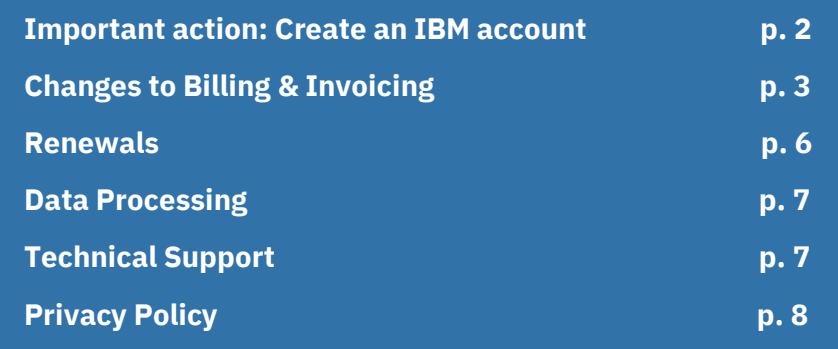

#### <span id="page-2-0"></span>**Important action: Create an IBM account**

IBM offers the "[My IBM](https://myibm.ibm.com/)" portal to make it easier to manage your account information, payment methods, support requests and more in one convenient and secure location. To access My IBM, along with the other online tools referenced in this document, you first must create an IBM account (often referred to as your IBMid).

<span id="page-2-1"></span>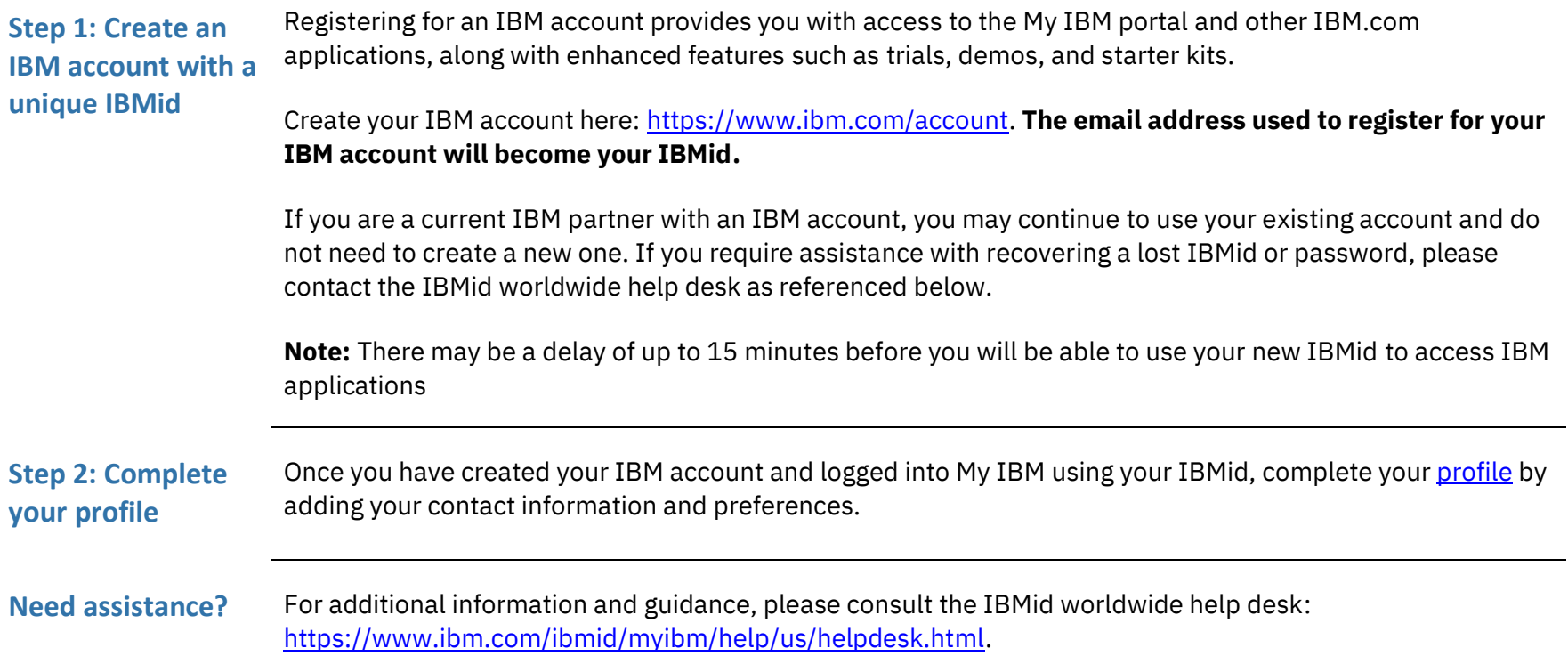

## **Changes to Billing & Invoicing**

Beginning with the July 2022 billing cycle, the vendor name and remit-to instructions on invoices will change from Turbonomic's to IBM's. Please update your systems and processes in order to remit payment as instructed on your IBM invoice to ensure proper application of your payment.

<span id="page-3-0"></span>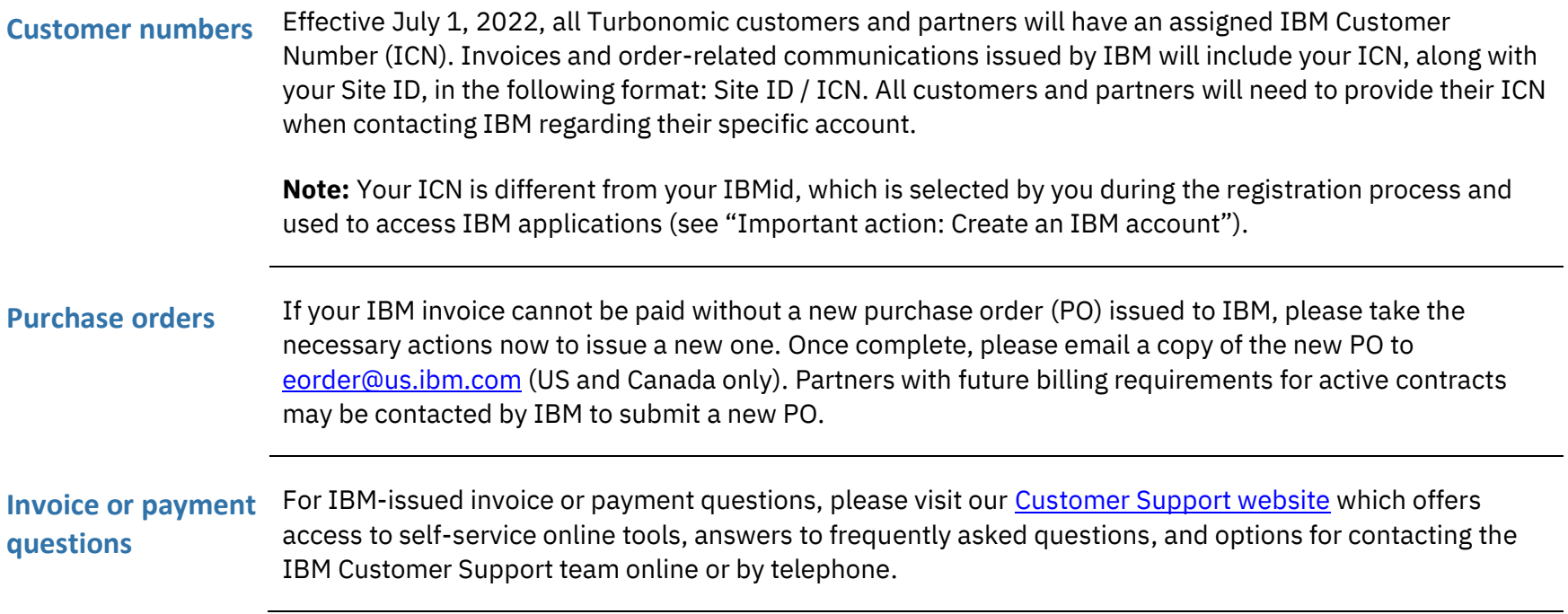

**Taxes** Turbonomic's tax identification numbers will change to IBM's. **The US W-9 Taxpayer Identification Number and Certification for International Business Machines Corporation (IBM) Corporation (USA) can be found in the Appendix to this document.**

> Applicable local, state, and/or country-specific taxes will be applied to your IBM invoice (unless you have a valid tax exemption certificate on file with IBM). To maintain sales and use tax or local V.A.T exempt status on your account, a valid exemption certificate must be provided to your Accounts Receivable Representative or Customer Support Representative by [submitting an online request](https://www.ibm.com/ask) (Canada and US only). The exemption certificate should be based on your service address.

For assistance with all invoice and payment related issues, including tax exemption certificates or clarification on the tax applied, please contac[t Customer Support.](https://www.ibm.com/support/pages/node/6415743) The address for the Customer Support website will also appear on your invoices from IBM.

#### **Invoice delivery and frequency** Beginning in July 2022, invoices from IBM for Turbonomic software offerings will be emailed to the "Bill To" contact on file for your account. In most cases the frequency of these invoices will remain the same as it was under Turbonomic.

Invoices from IBM for Turbonomic professional services engagements and statements of work (SOW) will also be emailed to the contact on file. Note that professional services invoices will be emailed separately from any software invoices.

#### **Standard payment terms**

While IBM standard payment terms of "due upon receipt" will automatically appear on your IBM-issued invoices, IBM will continue to honor the payment terms established in your active Turbonomic contract(s) for the duration of the existing contract.

**Note:** If you are contacted by an IBM Accounts Receivable representative for late payment, please make them aware that you are a heritage Turbonomic partner with unique payment terms defined in your contract with Turbonomic.

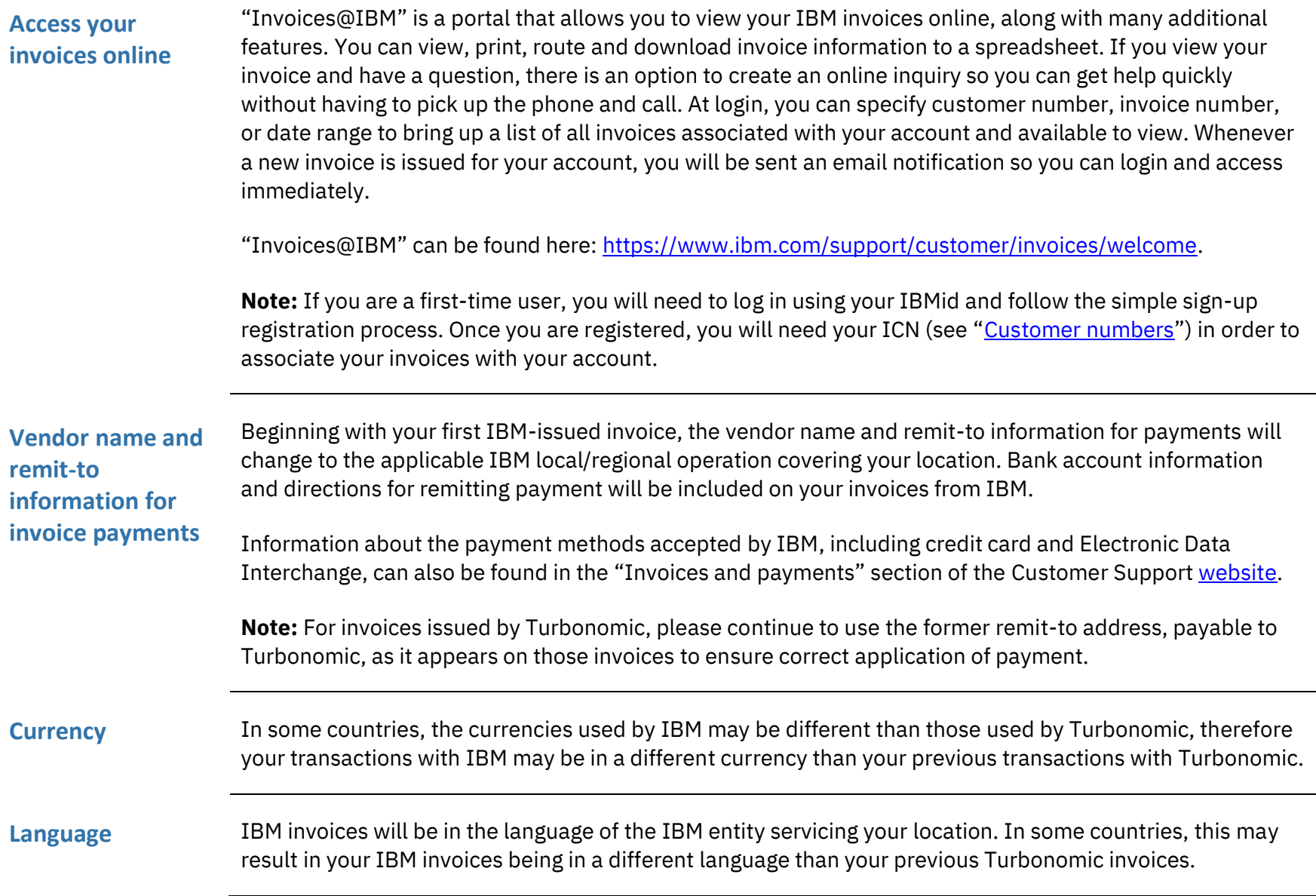

**Product names and descriptions** Turbonomic product names and descriptions will be replaced with IBM product names and descriptions. These new names and descriptions will begin to appear on your invoices and quotes from IBM.

### <span id="page-6-0"></span>**Renewals**

Turbonomic renewals will be integrated into IBM processes and IBM Terms & Conditions in the phased approach defined below.

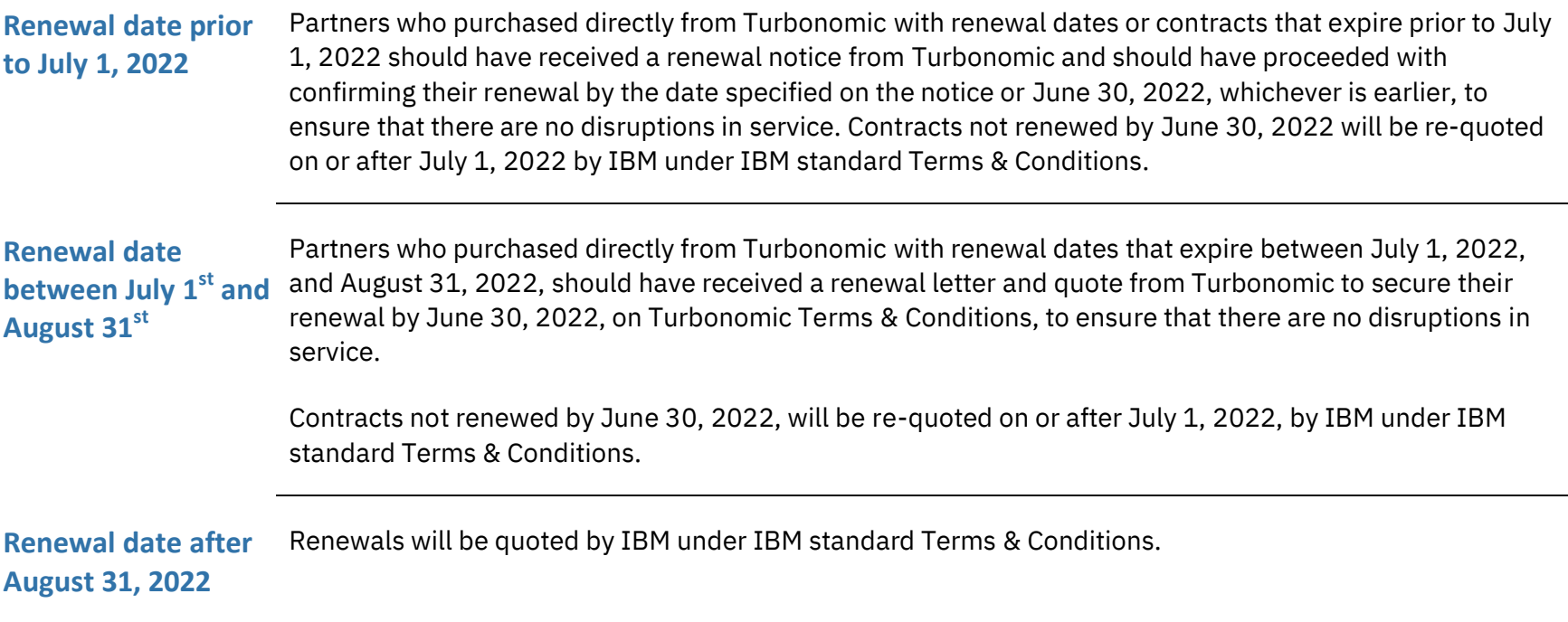

## <span id="page-7-0"></span>**Data Processing**

In accordance with the IBM notice to you in regard to your Turbonomic contract, IBM is now your new processor relative to the data processing for the purposes of providing the contracted services. IBM itself will keep the list of Subprocessors up-to-date to reflect any intended addition or replacement of Subprocessors. To be notified of changes to the Subprocessor list, you may subscribe to receive updates to the corresponding DPA Exhibit via the IBM Terms site at: [ibm.com/terms/?cat=dpa-exhibits.](http://ibm.com/terms/?cat=dpa-exhibits) If you do not subscribe, you can still access the above link to see the updated Subprocessor list at any time.

IBM's Data Processing Addendum (DPA) and Exhibits available at <http://ibm.com/dpa> (DPA) shall apply to personal data processed under your contract, if and to the extent that: i) the General European Data Protection Regulation (EU/2016/679) (GDPR); or ii) other data protection laws identified at <http://ibm.com/dpa/dpl> are applicable.

## **Technical Support**

Technical support interfaces will remain unchanged until further notice. Please ensure the appropriate contacts within your organization are aware that they should continue to access technical support in the same manner they did before July 1, 2022. User login credentials will remain unchanged.

Future updates As we work to integrate our technical support interfaces, we will offer customers expanded capabilities through the existing IBM infrastructure. You will be notified prior to the implementation of any changes in how you access support.

## **Privacy Policy**

At IBM we value your privacy and are committed to protecting and processing your personal information responsibly. The IBM privacy statement describes how IBM collects, uses and shares your information, including personal information such as business contact information or account information processed by IBM in administering the contractual relationship with you. IBM's privacy policy may be viewed online a[t https://www.ibm.com/privacy.](https://www.ibm.com/privacy)

For any questions about your data processing agreement or the privacy policy, please contact your IBM representative or see the contact information within IBM's privacy policy for any questions about how IBM collects, uses, or shares your information.

#### **Request for Taxpayer Identification Number and Certification**

▶ Go to www.irs.gov/FormW9 for instructions and the latest information.

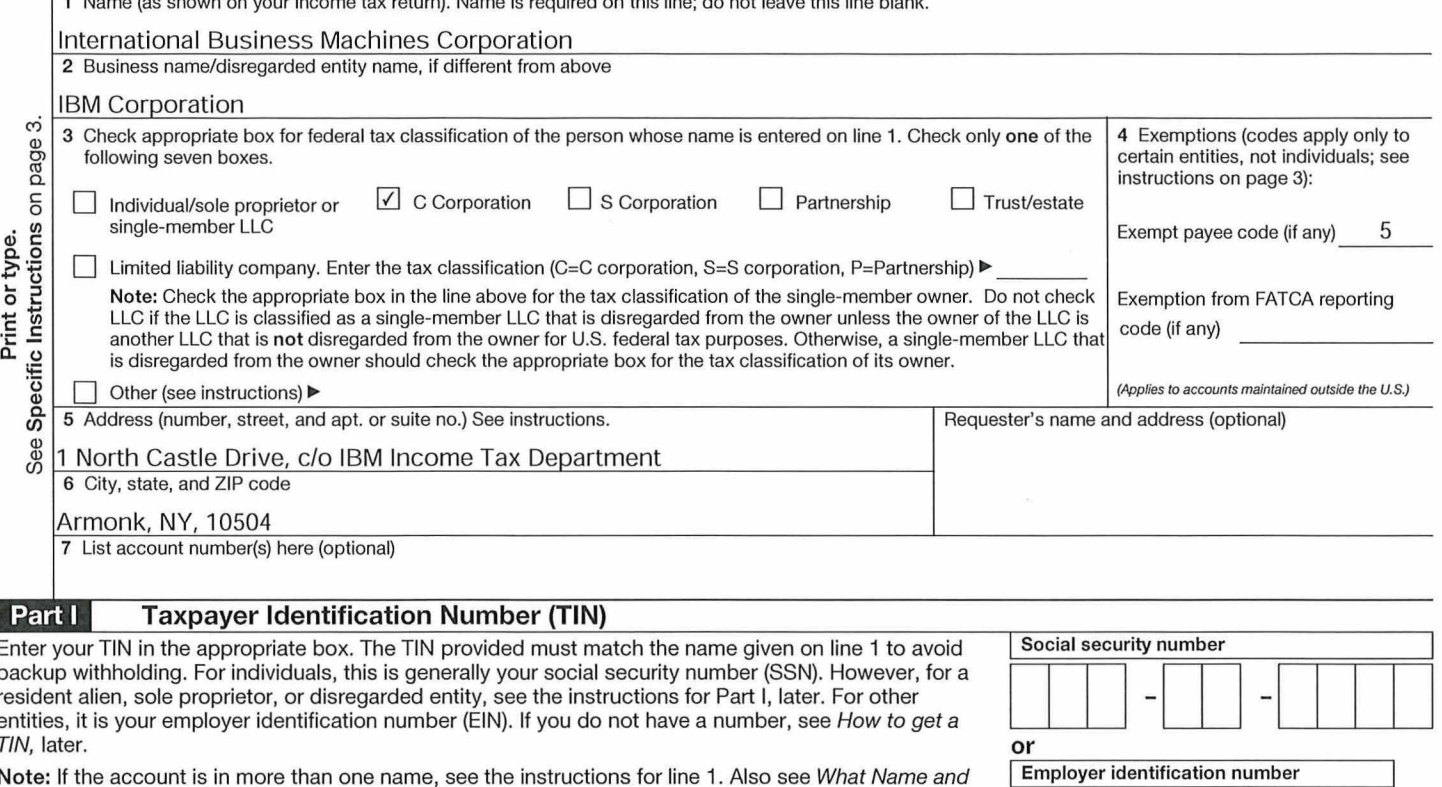

Number To Give the Requester for guidelines on whose number to enter.

#### **Certification** Part II

Under penalties of perjury, I certify that:

- 1. The number shown on this form is my correct taxpayer identification number (or I am waiting for a number to be issued to me); and
- 2. I am not subject to backup withholding because: (a) I am exempt from backup withholding, or (b) I have not been notified by the Internal Revenue Service (IRS) that I am subject to backup withholding as a result of a failure to report all interest or dividends, or (c) the IRS has notified me that I am no longer subject to backup withholding; and
- 3. I am a U.S. citizen or other U.S. person (defined below): and

4. The FATCA code(s) entered on this form (if any) indicating that I am exempt from FATCA reporting is correct.

Certification instructions. You must cross out item 2 above if you have been notified by the IRS that you are currently subject to backup withholding because you have failed to report all interest and dividends on your tax return. For real estate transactions, item 2 does not apply. For mortgage interest paid, acquisition or abandonment of secured property, cancellation of debt, contributions to an individual retirement arrangement (IRA), and generally, payments other than interest and dividends, you are not required to sign the certification, but you must provide your correct TIN. See the instructions for Part II, later.

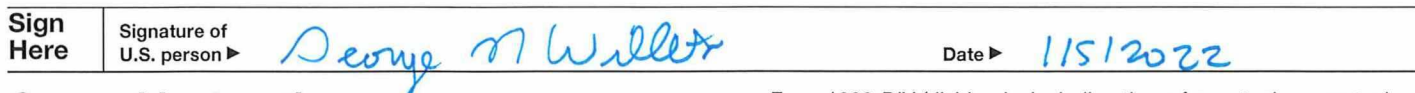

#### **General Instructions**

Section references are to the Internal Revenue Code unless otherwise noted.

Future developments. For the latest information about developments related to Form W-9 and its instructions, such as legislation enacted after they were published, go to www.irs.gov/FormW9.

#### **Purpose of Form**

An individual or entity (Form W-9 requester) who is required to file an information return with the IRS must obtain your correct taxpayer identification number (TIN) which may be your social security number (SSN), individual taxpayer identification number (ITIN), adoption taxpayer identification number (ATIN), or employer identification number (EIN), to report on an information return the amount paid to you, or other amount reportable on an information return. Examples of information returns include, but are not limited to, the following.

· Form 1099-INT (interest earned or paid)

. Form 1099-DIV (dividends, including those from stocks or mutual  $f$ <sub>unds</sub> $)$ 

3

1

 $\overline{7}$ 

 $\Omega$ 8 9 8 5

1

- · Form 1099-MISC (various types of income, prizes, awards, or gross proceeds)
- · Form 1099-B (stock or mutual fund sales and certain other transactions by brokers)
- Form 1099-S (proceeds from real estate transactions)
- . Form 1099-K (merchant card and third party network transactions)
- Form 1098 (home mortgage interest), 1098-E (student loan interest),
- 1098-T (tuition)
- · Form 1099-C (canceled debt)
- Form 1099-A (acquisition or abandonment of secured property)

Use Form W-9 only if you are a U.S. person (including a resident alien), to provide your correct TIN.

If you do not return Form W-9 to the requester with a TIN, you might be subject to backup withholding. See What is backup withholding, later.